# <span id="page-0-0"></span>STAT 401A - Statistical Methods for Research Workers Variable selection

Jarad Niemi (Dr. J)

Iowa State University

last updated: November 19, 2014

# <span id="page-1-0"></span>Why choose a subset of the explanatory variables?

Scenarios where you want to choose a subset of the explanatory variables:

- 1. Adjusting for a large set of explanatory variables
- 2. Fishing for explanation
- 3. Prediction

Reasons 1 and 3 have little to no interpretation of the resulting parameters and their significance. Yet, often, interpretation of all parameters is performed and importance is placed on the included explanatory variables. Great restraint should be exercised.

# <span id="page-2-0"></span>Model selection criteria

- Criteria for linear regression, i.e. the data are normal
	- $R^2$ : always increases as parameters are added
	- Adjusted  $R^2$ : "generally favors models with too many variables"
	- $\bullet$  F-test: statistical test for normal, nested models
	- Mallow's Cp:  $(n-p)\hat{\sigma}^2/\hat{\sigma}_{full}^2 + 2p n$
- More general criteria
	- Akaike's information criterion (AIC):  $n\log(\hat{\sigma}^2)+2p$
	- Bayesian informaiton criterion (BIC):  $n \log(\hat{\sigma}^2) + \log(n)p$
	- **Cross validation**

# <span id="page-3-0"></span>Approach

• If the models can be enumerated.

choose a criterion and calculate it for all models

### **If the models cannot be enumerated,**

- 1. choose a criterion and
- 2. perform a stepwise variable selection procedure:
	- forward: start from null model and add explanatory variables
	- backward: start from full model and remove explanatory variables
	- stepwise: start from any model and use both forward and backward steps

# <span id="page-4-0"></span>Model enumeration in SAS

```
DATA case1201;
  INFILE 'case1201.csv' DSD FIRSTOBS=2;
  INPUT State $ SAT Takers Income Years Public Expend Rank;
  lTakers = log(Takers);
```
PROC REG;

MODEL SAT = lTakers Rank Years Income Public Expend / SELECTION=Cp AIC SBC; /\* SBC is our BIC \*/ RUN; QUIT;

# <span id="page-5-0"></span>Model enumeration in SAS

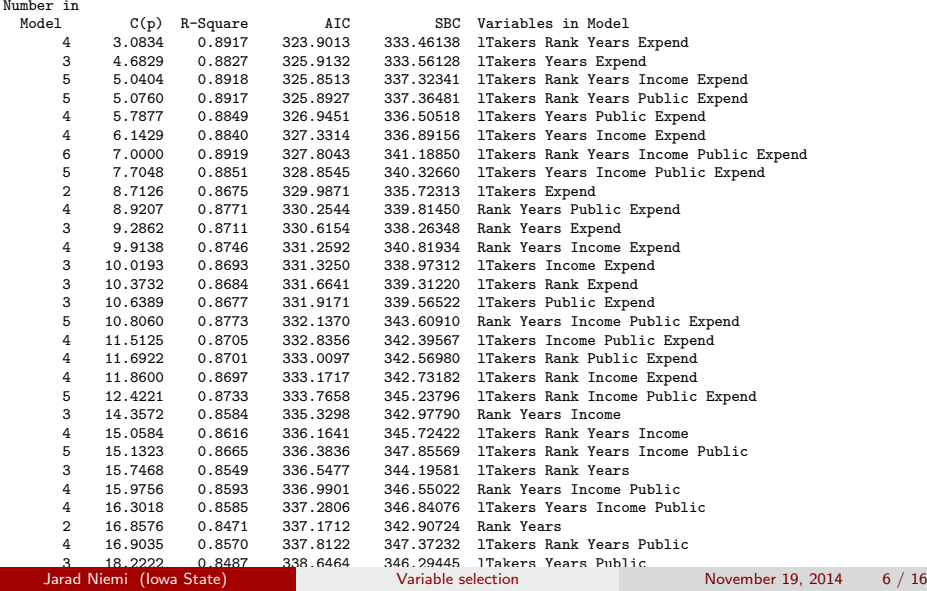

# <span id="page-6-0"></span>BIC stepwise model selection in SAS

```
DATA case1202;
  INFILE 'case1202.csv' DSD FIRSTOBS=2;
  INPUT Bsal Sal77 Sex $ Senior Age Educ Exper;
  lBsal = log(Bsa1);PROC GLMSELECT DATA=case1202;
  CLASS Sex(REF='Female');
```

```
MODEL lBsal = Sex Senior Age Educ Exper / SELECTION=stepwise CHOOSE=SBC; /* SBC is our BIC */
RUN;
```
## <span id="page-7-0"></span>BIC stepwise model selection in SAS

The GLMSELECT Procedure

Stepwise Selection Summary

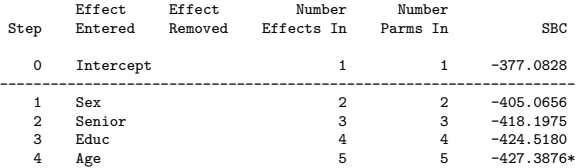

\* Optimal Value Of Criterion

Selection stopped at a local minimum of the SBC criterion.

#### Stop Details

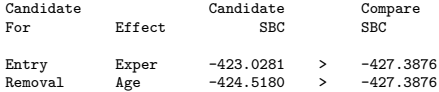

## <span id="page-8-0"></span>BIC stepwise model selection in SAS

The GLMSELECT Procedure Selected Model

The selected model, based on SBC, is the model at Step 4.

Analysis of Variance

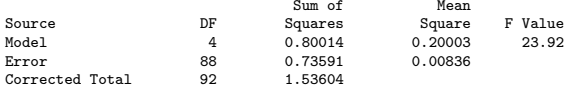

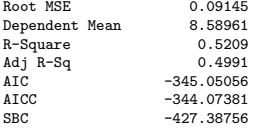

Parameter Estimates

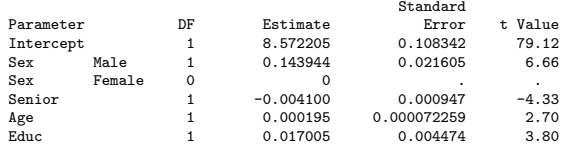

## <span id="page-9-0"></span>BIC stepwise model selection in R

```
m = step(1m(10g(Ssa))~Sex+Senior+Age+Educ+Exper, case1202), direction="both", k=log(nrow(case1202)))
Start: AIC=-423.03
log(Bsal) ~ Sex + Senior + Age + Educ + Exper
        Df Sum of Sq RSS AIC
- Exper 1 0.001369 0.73591 -427.39
- Age 1 0.011414 0.74595 -426.13<br>
Shone> 0.73454 -423.03
                    0.73454 -423.03- Educ 1 0.120093 0.85463 -413.48
- Senior 1 0.157972 0.89251 -409.44
- Sex 1 0.306421 1.04096 -395.14Step: AIC=-427.39
log(Bsal) ~ Sex + Senior + Age + Educ
        Df Sum of Sq RSS AIC
<none> 0.73591 -427.39
- Age 1 0.06097 0.79687 -424.52
+ Exper 1 0.00137 0.73454 -423.03
- Educ 1 0.12083 0.85674 -417.78
- Senior 1 0.15665 0.89256 -413.97
- Sex 1 0.37122 1.10713 -393.94
```
### <span id="page-10-0"></span>summary(m)

 $C<sub>2</sub>11$ .

 $lm(formula = log(Bsal)$   $\tilde{c}$  Sex + Senior + Age + Educ, data = case1202)

Residuals:

Min 1Q Median 3Q Max -0.223534 -0.065771 -0.005761 0.059315 0.209990

Coefficients:

Estimate Std. Error t value Pr(>|t|) (Intercept) 8.572e+00 1.083e-01 79.122 < 2e-16 \*\*\* SexMale 1.439e-01 2.160e-02 6.663 2.25e-09 \*\*\* Senior -4.100e-03 9.472e-04 -4.328 3.96e-05 \*\*\*<br>Age 1.951e-04 7.226e-05 2.700 0.008313 \*\* Age 1.951e-04 7.226e-05 2.700 0.008313 \*\* Educ 1.700e-02 4.474e-03 3.801 0.000265 \*\*\* --- Signif. codes: 0 '\*\*\*' 0.001 '\*\*' 0.01 '\*' 0.05 '.' 0.1 ' ' 1

Residual standard error: 0.09145 on 88 degrees of freedom Multiple R-squared: 0.5209, Adjusted R-squared: 0.4991 F-statistic: 23.92 on 4 and 88 DF, p-value: 2.076e-13

exp(confint(m))

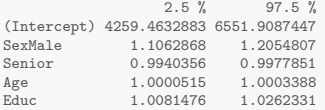

# <span id="page-11-0"></span>Healthy skepticism

Data simulated from the following model:

 $Y_i \stackrel{ind}{\sim} N(\mu_i, 1)$ 

### where

$$
\begin{array}{rclcrcl} \mu_i & = & 10X_{i,1} & + & 10X_{i,2} & + & 10X_{i,3} \\ & + & X_{i,4} & + & X_{i,5} & + & X_{i,6} \\ & + & 0.1X_{i,7} & + & 0.1X_{i,8} & + & 0.1X_{i,9} \end{array}
$$

where  $X_{i,j} \stackrel{\textit{iid}}{\sim} \mathcal{N}(0,1)$  for  $i=1,\ldots,200$  and  $j=1,\ldots,100.$ 

# <span id="page-12-0"></span>Simulated model

```
# Simulated model
set.seed(1)
p = 100n = 200b = c(10, 10, 10, 1, 1, 1, 1, 1, 1, 1, 1, rep(0, 91))x = matrix(rnorm(n*p), n, p)y = \text{rnorm}(n, x\frac{1}{2} * \text{lb})d = data-frame(y=y,x=x)mod = lm(y^*, d)summary(mod)
mod. aic = step(mod)mod.bic = step(mod, k=log(n))
```
<span id="page-13-0"></span>> summary(mod.aic)

...

Coefficients:

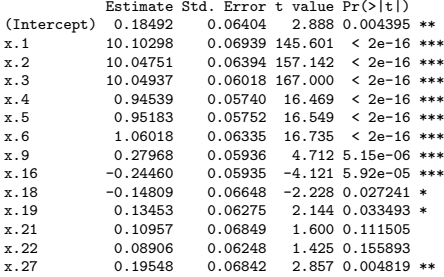

... 31,32,34,35,38,40,44,45,49 are included ...

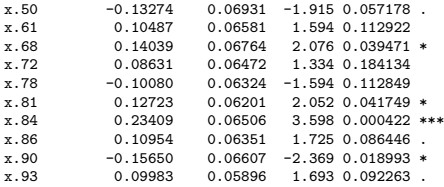

Residual standard error: 0.8417 on 167 degrees of freedom Multiple R-squared: 0.9981, Adjusted R-squared: 0.9977 F-statistic: 2745 on 32 and 167 DF, p-value: < 2.2e-16

```
> summary(mod.bic)
```

```
C<sub>a</sub>11:
```
 $lm(formula = y x.1 + x.2 + x.3 + x.4 + x.5 + x.6 + x.9 + x.16 +$  $x.27 + x.84$ , data = d)

#### Residuals:

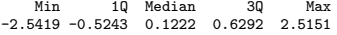

#### Coefficients:

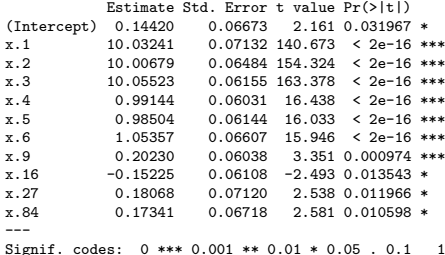

Residual standard error: 0.9184 on 189 degrees of freedom Multiple R-squared: 0.9974,Adjusted R-squared: 0.9973 F-statistic: 7373 on 10 and 189 DF, p-value: < 2.2e-16

# <span id="page-15-0"></span>Alternatives to variable selection

- Model averaging
	- **•** Bayesian model averaging
	- AIC model averaging
	- BIC model averaging
- Keep all variables, but shrink the coefficients toward zero
	- a Lasso
	- Ridge regression
	- Elastic net